## <span id="page-0-0"></span>Package 'mcBFtest'

March 15, 2019

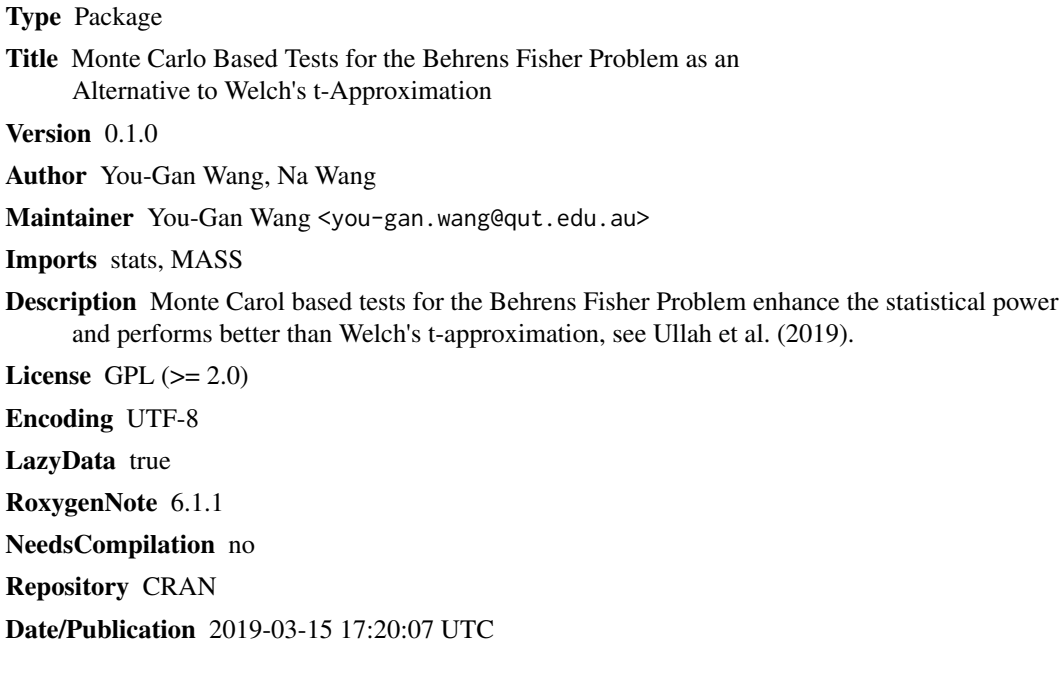

### R topics documented:

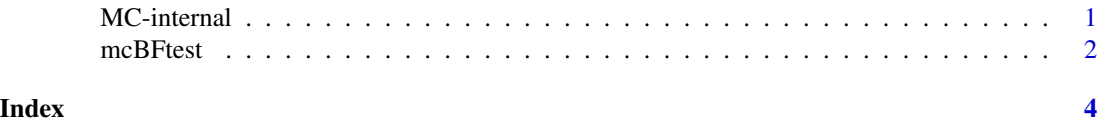

MC-internal *Internal Functions*

#### Description

Internal functions not to be used by the user.

#### Description

In the t test, it is usually the case that the assumption of equal variances on the two groups is violated. The test problem is known as the Behrens-Fisher (BF) problem when no assumption of equal population variances can be made. For the BF problem, the T statistic provides value for a given dataset and its statistical distribution is not easy to characterise.

To our knowledge, the best approximation thus far is due to Welch (1938). The Welch's test involves two layers of approximations: approximating the distribution of the statistic by a t-distribution, which in turn depends on an approximate degrees of freedom.

The Monte Carlo based tests improve upon Welch's approximate test by avoiding one layer of approximation, resulting in enhancement in statistical power than Welch's t-approximation.

#### Usage

mcBFtest(x, y, method, MC)

#### **Arguments**

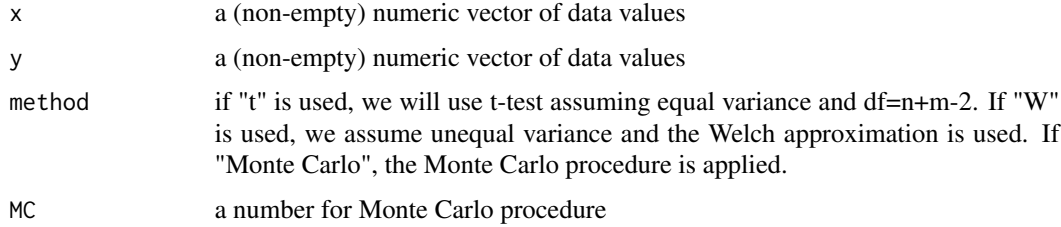

#### Value

The function returns a list including

p.value the p-value for the test.

#### Author(s)

You-Gan Wang, Na Wang

#### References

Welch, B.L. (1938). The significance of the difference between two means when the population variances are unequal. Biometrika, 29 (3/4), 350–362.

Ullah, I., Paul, S., Hong, Z., & Wang, Y-G. (2019). Significance tests for analyzing gene expression data with small sample sizes. Bioinformatics, in press.

#### mcBFtest 3

#### See Also

t.test function from package stats

#### Examples

```
library(mcBFtest)
x <- sleep[1:10,1]
y <- sleep[11:20,1]
mcBFtest(x, y, method = "t")mcBFtest(x, y, method = "W")mcBFtest(x, y, method = "Monte Carlo", MC = 100000)
```
# <span id="page-3-0"></span>Index

∗Topic regression mcBFtest, [2](#page-1-0)

MC-internal, [1](#page-0-0) mcBFtest, [2](#page-1-0)